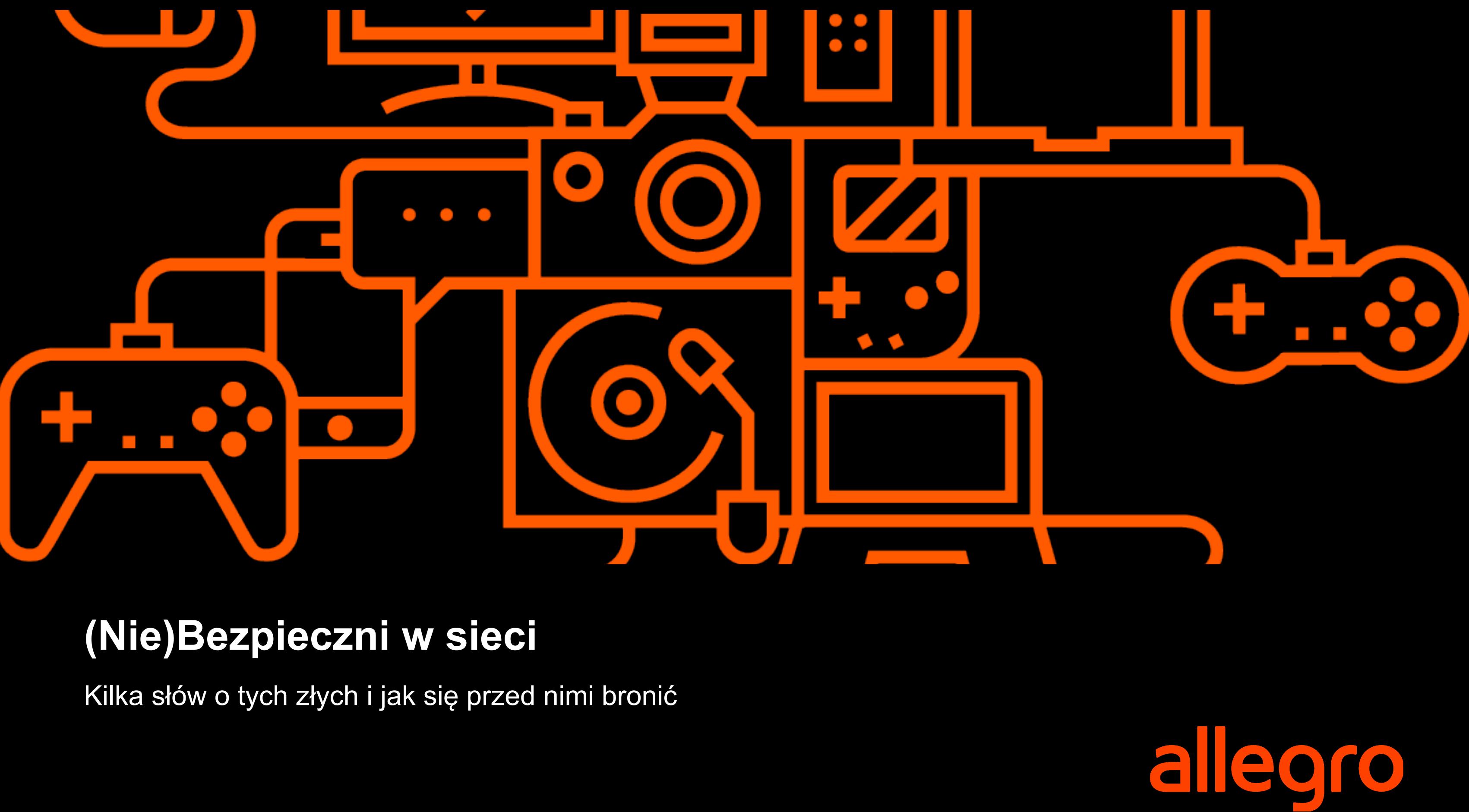

### Internet

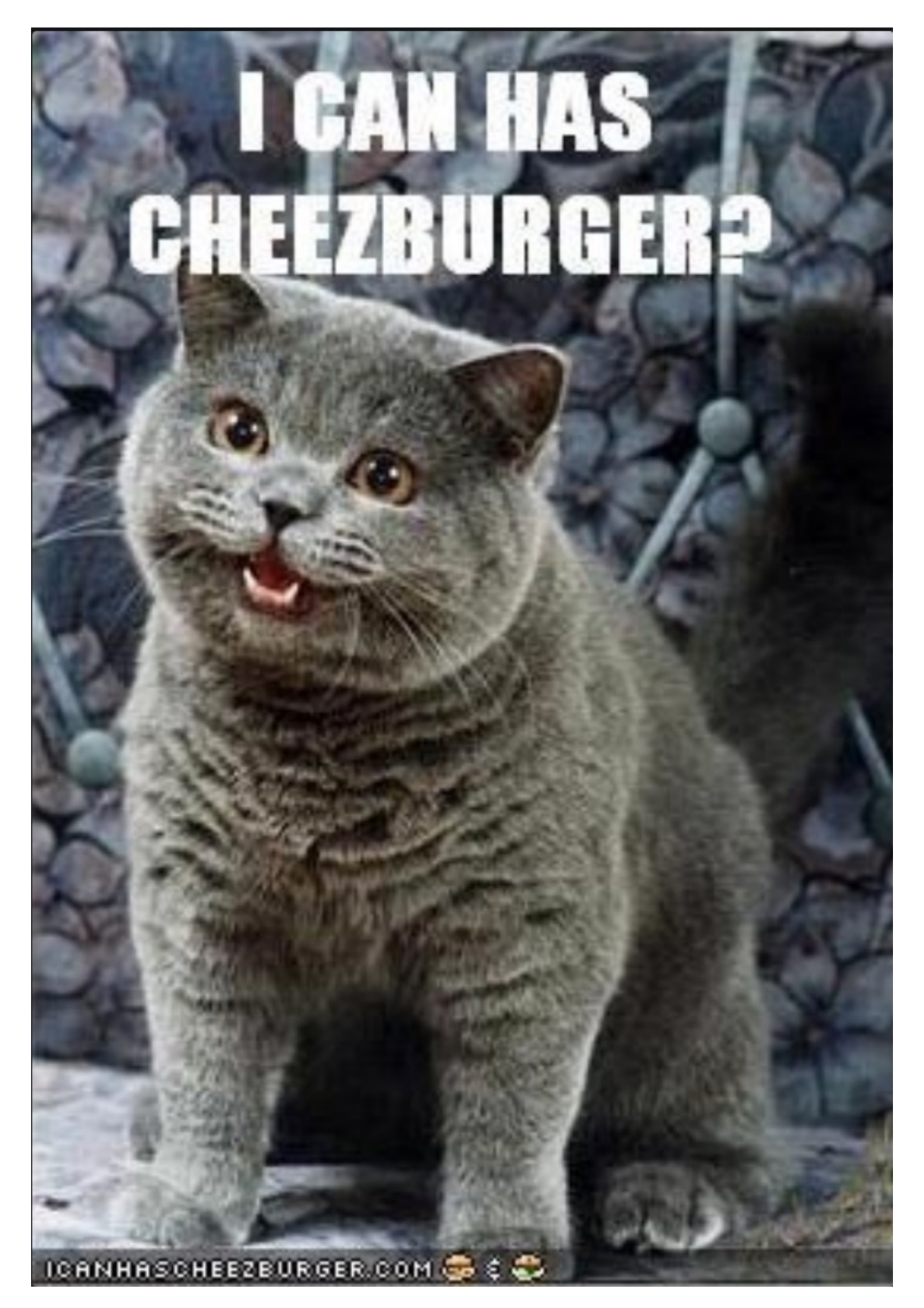

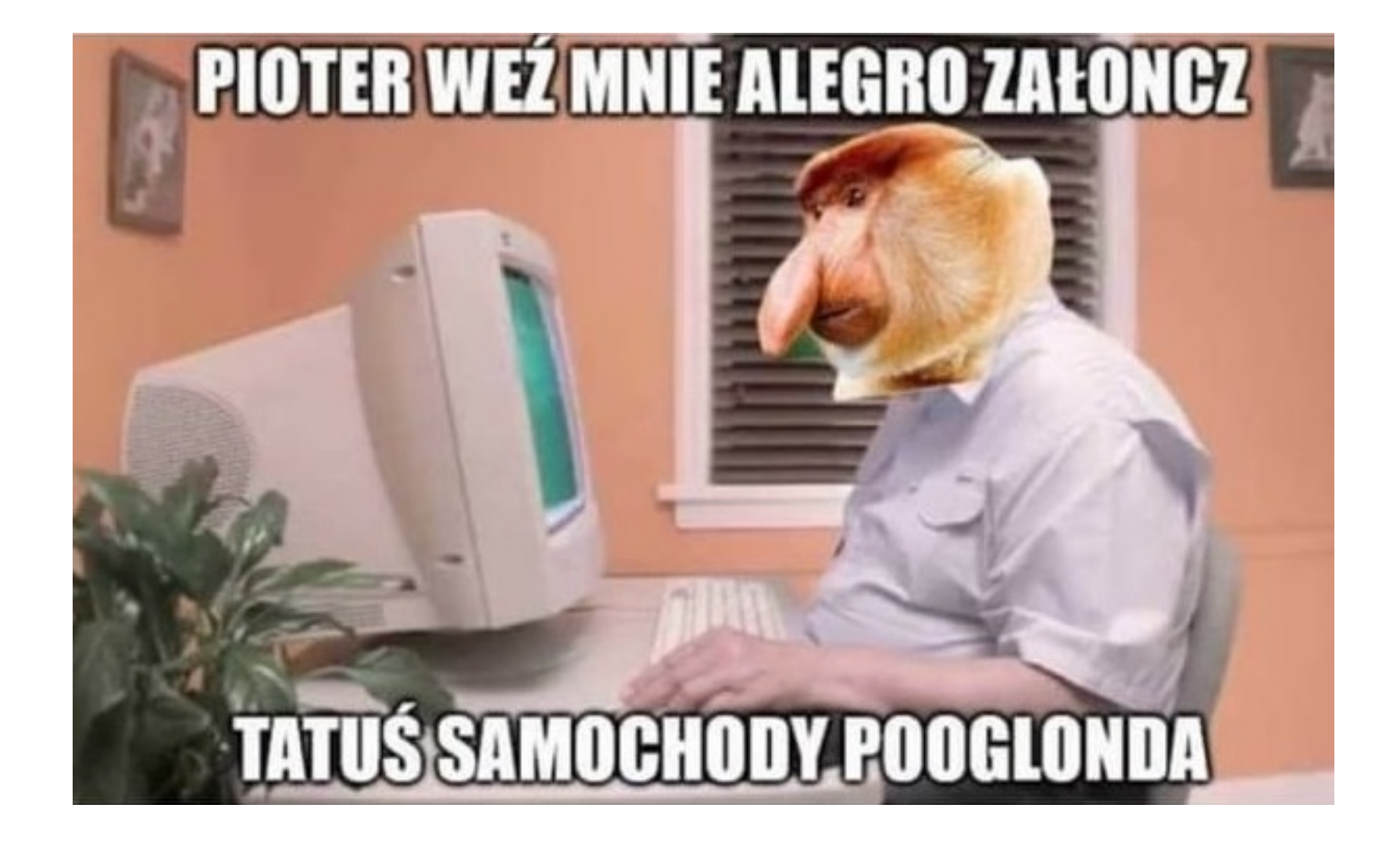

# allegro

### Co złego nas może spotkać w internecie?

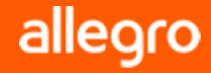

3

"Po co porywać ludzi dla okupu, skoro można oszukiwać w Internecie..."

# Rafał

(obecnie zakład karny)

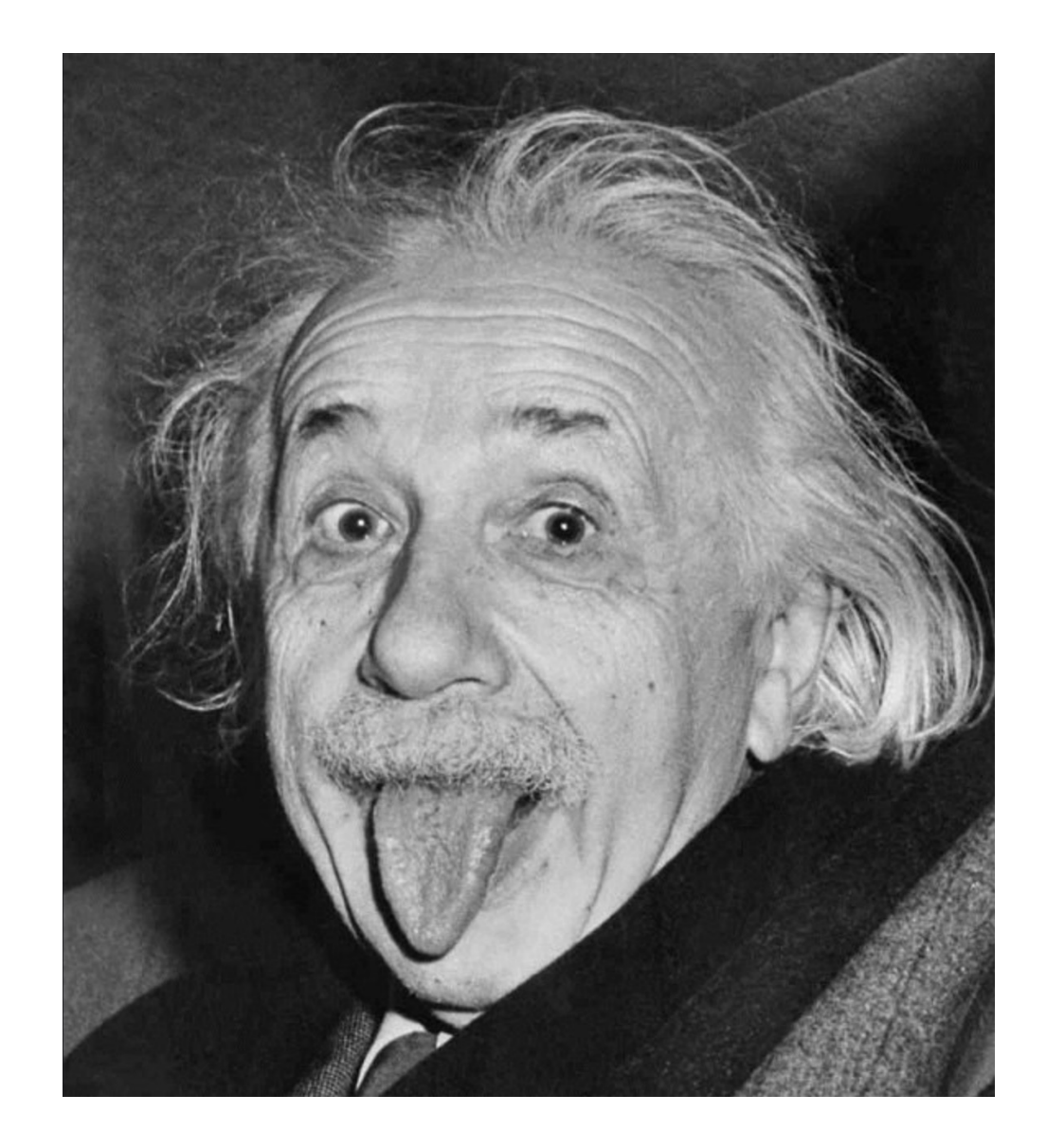

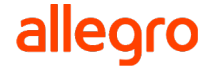

### Co złego nas może spotkać w internecie?

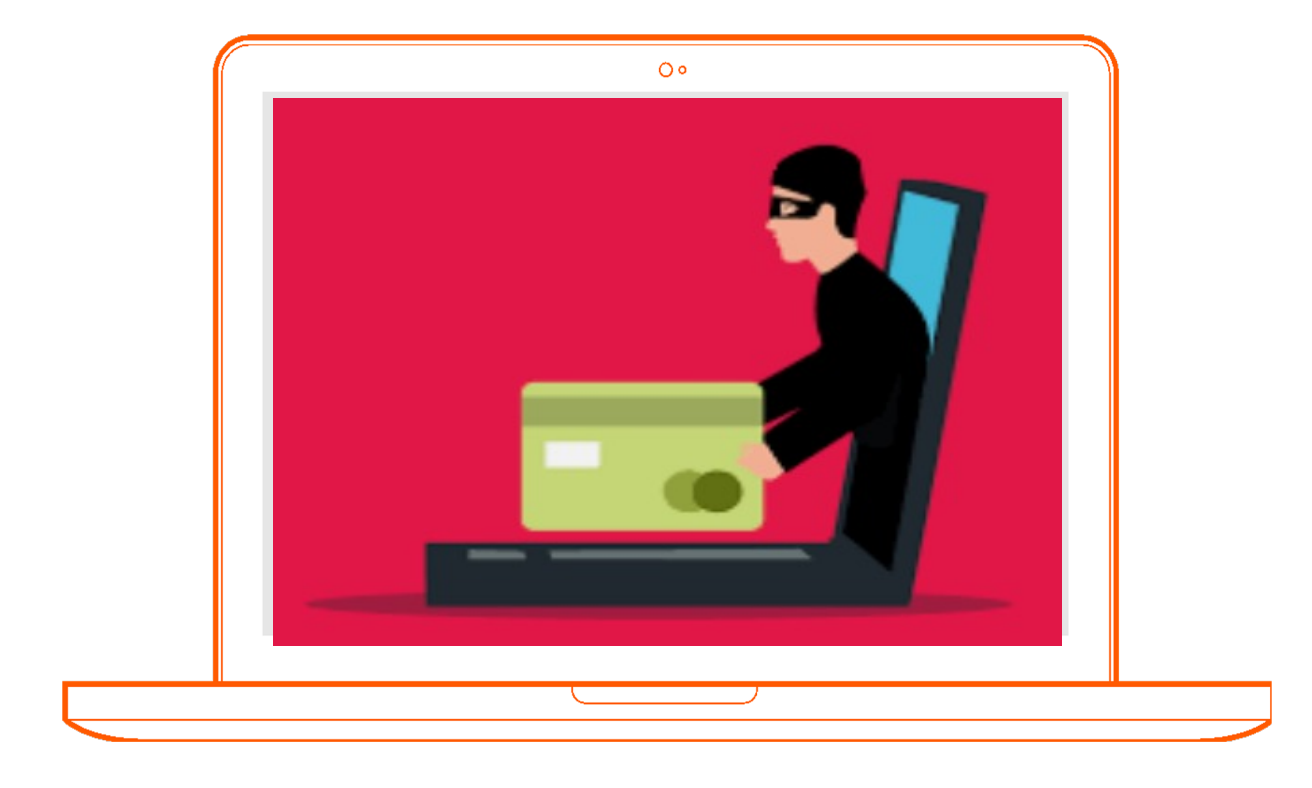

- Oszustwa na platformach zakupowych
- Phishing
- Kradzież konta/tożsamości
- Cyberprzemoc (hejt, mowa nienawiści, nękanie)

![](_page_4_Picture_9.jpeg)

# Klasyczne oszustwo

![](_page_5_Picture_1.jpeg)

- Korzystaj z zaufanych platform handlowych
- Uważaj na okazje
- Czytaj opisy i warunki oferty
- Sprawdź jakie są warunki zwrotu i gwarancji
- Używaj bezpiecznych płatności
- **Jeśli masz jakiekolwiek wątpliwości zrezygnuj**
	- **z zakupu**

![](_page_6_Picture_11.jpeg)

### Jak się chronić?

### Gdy czekasz na paczkę

![](_page_6_Picture_2.jpeg)

- Nigdy nie płać bezpośrednio na rachunek sprzedającego
- Nie podawaj danych swojej karty na stronie sklepu
- Korzystaj ze sprawdzonych pośredników płatności
- **Jeśli masz jakiekolwiek wątpliwości zrezygnuj**
	- **z zakupu**

![](_page_7_Picture_11.jpeg)

### Bezpieczne płatności

![](_page_7_Picture_1.jpeg)

9

### Bezpieczne płatności

![](_page_8_Picture_1.jpeg)

- BLIK jest bezpieczny
- W aplikacji generujemy kod ważny 2 minuty
- Wprowadzamy kod na stronie sklepu/pośrednika płatności
- Potwierdzamy w aplikacji
- UWAGA NA SOCJOTECHNIKĘ!

![](_page_8_Picture_9.jpeg)

# Phishing

![](_page_9_Picture_1.jpeg)

 $10$ 

- W 2021 r. phishing stanowił blisko 77% obsłużonych incydentów przez CERT Polska • Prawie 33 tys. domen na liście ostrzeżeń Najpopularniejszy schematem było wyłudzenie danych logowania do Facebooka ● Fałszywe bramki płatności
- 
- 
- 
- Wyłudzanie pieniędzy od sprzedających w popularnych serwisach sprzedażowych

## Phishing

![](_page_10_Picture_1.jpeg)

![](_page_10_Picture_9.jpeg)

# Phishing – jak wygląda?

![](_page_11_Picture_1.jpeg)

- Fałszywy email
- SMS
- Wiadomość na komunikatorze (np. WhatsApp)
- . Wiadomość prywatna w serwisie społecznościowym (np. Instagram)
- Rozmowa telefoniczna (vishing)

![](_page_11_Picture_9.jpeg)

Od: Allegro <onlines@frankkoch.club> Date: wt., 22 wrz 2020 o 21:27 Subject: Jak aktywować Allegro Smart 997760694 ! To:

allegro

 $Q$  Tell me wh Message Help Allegro <admin@allegro4.pl> Aktywacja konta allegro If there are problems with how this message is disallegro

日

File

zobowiązany

W związku z weryfikowan przed 1 czer

finansowania

Możesz akty najmniejszą poprawności całości na ra

roboczych pr

Proces aktyw

**Dodatkowe** 

Na wszystkie ko z regulaminem

OSZUST

### Uruchamiamy darmowe dostaw allegrosmart<sup>9</sup> dla wszystkich na miesiąc

W związku z obecną sytuacją w kraju i apelami o pozostanie w domach i unikar skupisk ludności wprowadzamy specjalne ułatwienia:

- · Do 18 kwietnia, wszyscy klienci będą mogli za darmo włączyć dostawy z Smart! na miesiac
- · Po zakończeniu darmowego okresu usługa wygaśnie automatycznie, be: jakichkolwiek opłat

Chcemy w ten sposób pomóc robić zakupy przez internet osobom pozostający:

Jak aktywować Allegro Smart!

Przejdź na stronę Allegro Smart!

Zaakceptuj regulamin i aktywuj Allegro Smart! Korzystaj z miesiąca darmowych dostaw

10:34 회전

 $\Delta$ 

+380957800826

Dodaj do kontakt...

teraz na

**AKTYWUJ** 

### Blokuj numer czwartek, 22 kwietnia 2021 PGE: Na dzien 23.04 zaplanowano odlaczenie energii elektrycznej! Prosimy o uregulowanie naleznosci 10.50 zl Zaplac https://luminnotik.store/ 10:33

![](_page_12_Picture_26.jpeg)

·Il Orange 今

748112.

 $10:57$ 

InPost

 $93\%$ 

Orange .ul @

### 图 \* 图 6 16 18:26

+48 513 259 479

To podaj adres do wysyłki wysle jutro jak przyjdzie przelew  $17:35 \sqrt{11}$ 

> Pozyskiwanie funduszy | Pierścionek białe złoto + szafir i brylanty jak NOWY... olx.pl

Sukces. Klient #33 kupil towar przez OLX wysylka. Zapraszamy do odebrania kwoty (https://olx.pl.oferta -pay.vip/get/?id=96616102) Uwaga. Nie podawaj linku obcym. 17:36

Zapłaciłem, musisz dostać pieniądze z linku 17:36

informacje o dostawie pojawią się po otrzymaniu pieniędzy  $17:36$ 

otrzymałeś pieniądze z linku?  $17:41$ 

Nie bo nie wszedłem 17:43 //

jakie są luki?  $17:43$ 

czw., 18.02, 10:49

Paczka czeka w Paczkomacje RZE01M Podkarpacka 18A. Po uplywie 48h nieodebrana wroci do Nadawcy. Kod odbioru 660674.

do Nadawcy. Kod odbioru

wt., 23.02, 10:21

Paczka czeka w Paczkomacie RZE01M Podkarpacka 18A. Po uplywie 48h nieodebrana wroci do Nadawcy. Kod odbioru 954120.

Dzisiaj, 10:52

Paczka czeka w Paczkomacie. Po uplywie 48h nieodebrana wroci do Nadawcy. Kod odbioru w aplikacji https://cutt.ly/ EI05phE

![](_page_13_Picture_21.jpeg)

4:30 pm

![](_page_13_Picture_24.jpeg)

Hello its Cristiano Ronaldo using my second account. Can I borrow your debt card so I can buy a new pair of football boots from sports direct

### cristianoronaldo\_lonsdale7 wants to send you a message

67 followers 0 posts

Do you want to let cristianoronaldo\_lonsdale7 send you messages from now on? They'll only know that you've seen their request if you choose Accept.

![](_page_13_Picture_29.jpeg)

 $(i)$ 

14

![](_page_13_Picture_30.jpeg)

# Phishing – jak to działa?

![](_page_14_Figure_1.jpeg)

- 1. Oszust uzyskuje dostęp do czyjegoś konta na FB (wyciek bądź atak)
- 2. Oszust wybiera ofiarę i podszywając się pod znajomego, kontaktuje się z nią przez Messenger, by poprosić o podanie kodu BLIK.
- 3. Gdy złodziej uzyska kod, natychmiast wykorzystuje go (wypłata w bankomacie, zakup w sieci)

### allegro

![](_page_15_Picture_0.jpeg)

Odbiorca eCard S.A. SPÓŁKA AKCYJNA

Kwota  $0.50 z<sub>t</sub>$ 

Na rachunek 14 0140 2004 9000 3602 7469 3686 mBank S.A.

Data transakcji 29.04.2021

Wysłaliśmy Ci wiadomość głosowa z kodem aktywacyjnym na numer który nam podałeś

Kod

**ZATWIERDŹ** 

### MODYFIKUJ ANULUJ

![](_page_15_Picture_9.jpeg)

- 
- 

1. Przesłanie linku do fałszywej strony 2. Ofiara trafia na podrobioną bramkę

płatności

3. Ofiara wybiera swój bank i podaje dane do logowania

4. Ofiara podaje również kod sms i

autoryzuje transakcję/dodanie

odbiorcy zaufanego/instalację

### allegro

- -
	-
	- aplikacji mobilnej
- Zweryfikuj nadawcę (np. zadzwoń do znajomego, który prosi o pożyczkę)
- Ostrzeż znajomych
- Nie klikaj w linki
- A jeśli już musisz, to sprawdź czy adres www jest poprawny
- Zweryfikuj informację innym kanałem
- . Nie otwieraj załączników jeśli się ich nie spodziewasz

allegro

# Phishing – jak się bronić?

![](_page_16_Picture_1.jpeg)

## Jak rozpoznać fałszywy link?

![](_page_17_Picture_1.jpeg)

### Hasła

![](_page_18_Picture_1.jpeg)

![](_page_18_Picture_2.jpeg)

### Hasła – dobre praktyki

- Hasło to nie majtki nie ma potrzeby cyklicznej zmiany hasła
- Hasło nie musi być skomplikowane
- Im dłuższe hasło tym lepsze (im więcej znaków tym trudniej je złamać)
- Unikajmy schematów
- Stosuj różne hasła
- Ale łatwe do zapamiętania

![](_page_19_Picture_7.jpeg)

![](_page_19_Picture_8.jpeg)

### Jak stworzyć dobre hasło?

![](_page_20_Picture_1.jpeg)

- Niech będzie długie
- Możesz użyć pełnych zdań
- Unikajmy cytatów bez znaczących modyfikacji
- Niech to będzie co najmniej 5 słów

![](_page_20_Picture_7.jpeg)

### Które hasło jest silniejsze?

· zaq1@WSXcde3\$RFV

• DwaBialeLatajaceSophisticatedKroliki

![](_page_21_Picture_3.jpeg)

![](_page_21_Picture_4.jpeg)

![](_page_21_Picture_5.jpeg)

- Stosuj menadżer haseł
- 2fa uwierzytelnianie dwuskładnikowe
- Sprawdź czy twoje dane nie wyciekły: **haveibeenpwned.com**

![](_page_22_Figure_4.jpeg)

### allegro

### Jeszcze o hasłach

### CYBERPRZEMOC

![](_page_23_Picture_1.jpeg)

# Cybeprzemoc – jak się może przejawiać?

- Publikowanie poniżających filmików bądź zdjęć
- Ośmieszające, wulgarne komentarze i posty
- Włamania na konta społecznościowe
- Flood (spam wiadomościami)
- Podszywanie się pod inne osoby
- Wykluczanie z internetowych społeczności
- Trolling
- Patostreamy

![](_page_24_Picture_9.jpeg)

### allegro

![](_page_25_Picture_8.jpeg)

![](_page_25_Picture_9.jpeg)

# Cybeprzemoc vs przemoc "tradycyjna"

- Zazwyczaj ci sami sprawcy
- Duży zasięg
- Szybkie rozpowszechnianie materiałów
- Nieograniczona możliwość nękania
- Brak kontroli dorosłych
- Anonimowość sprawcy

![](_page_25_Figure_7.jpeg)

### Cybeprzemoc – co robić?

![](_page_26_Picture_1.jpeg)

- Porozmawiaj z rodzicem lub inną zaufaną osobą dorosłą
- Zabezpieczcie dowody (emaile, SMSy, wpisy na stronach, komentarze, zdjęcia itp.)
- Zgłoś naruszenia administratorowi serwisu
- Zgłoś sprawę policji

![](_page_26_Picture_7.jpeg)

28

![](_page_27_Picture_4.jpeg)

![](_page_27_Picture_0.jpeg)

![](_page_27_Picture_1.jpeg)

# 116111.pl

![](_page_27_Picture_3.jpeg)

### Dobre praktyki

![](_page_28_Picture_1.jpeg)

- Chroń swoją prywatność
- Mów jeśli coś jest nie tak
- Nie ufaj osobom poznanym w sieci
- Szanuj innych
- Korzystaj z internetu z umiarem

![](_page_28_Picture_9.jpeg)

- Włączamy tufę gdzie się da (uwierzytelnianie dwuskładnikowe)
- Usuwamy wrażliwe dane z maila
- Zmieniamy ustawienia prywatności

Uwierzytelnianie dwuskładnikowe

![](_page_29_Picture_6.jpeg)

Używaj uwierzytelniania dwuskładnikowego Wł. • Zapytamy o kod logowania, jeśli zauważymy próbę logowania z nieznanego urządzenia lub przeglądarki.

### allegro

### Zadanie domowe

![](_page_29_Picture_1.jpeg)

![](_page_30_Picture_0.jpeg)

# Dziękuję za uwagę!

Radek Juźwiak

# allegro